SCJP if switch PDF

https://www.100test.com/kao\_ti2020/145/2021\_2022\_SCJP\_E8\_80\_ 83\_E8\_AF\_95\_c104\_145546.htm Java if exvitch and come to the come of the come of the come of the come of the come of the come of the come of the co

 $C/C$ 

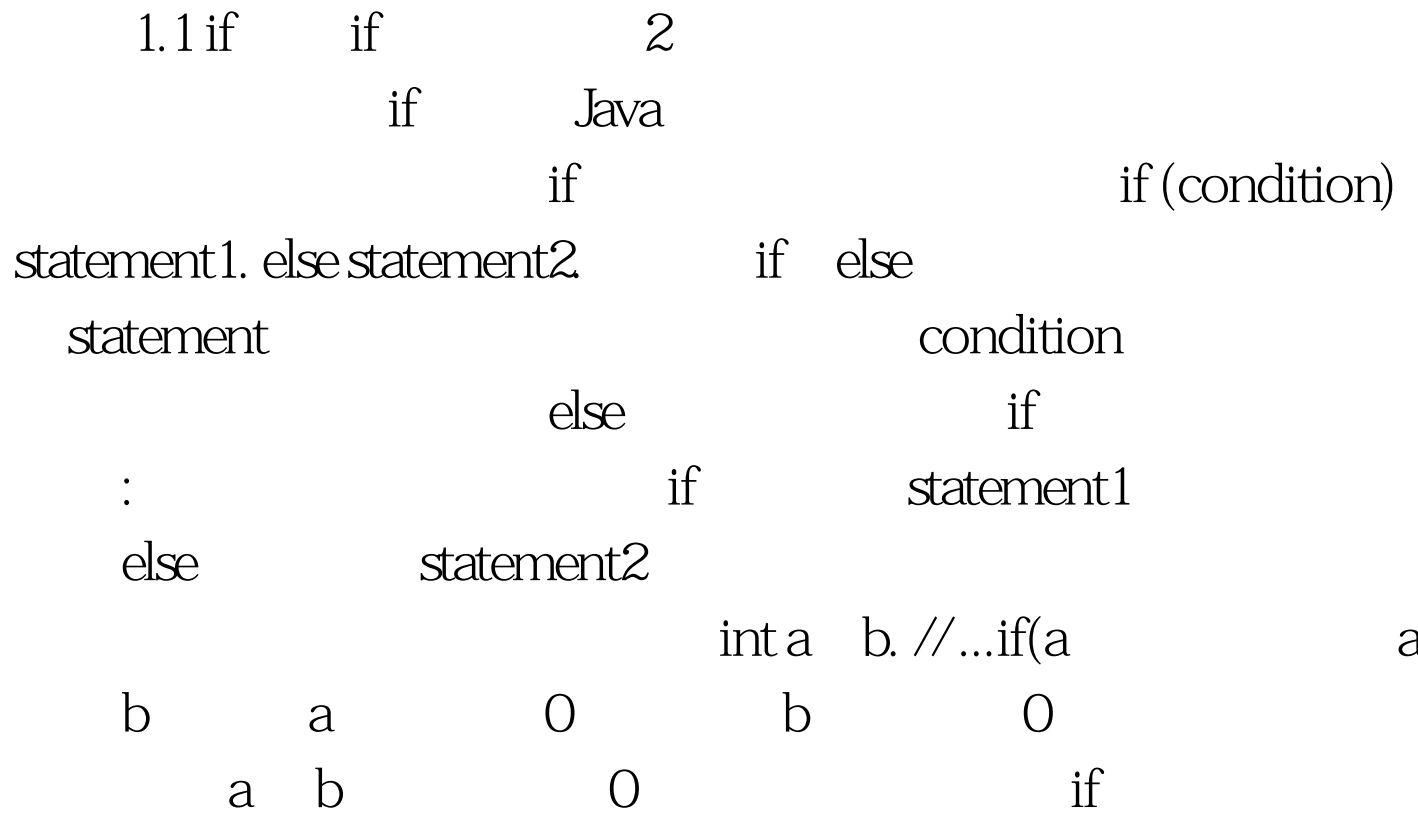

 $\inf$ 

boolean dataAvailable. // ... if (dataAvailable) ProcessData(). else waitForMoreData(). 记住,直接跟在if 或else语句后的语句只能

int bytesAvailable.  $\mathcal{W}$ ... if (bytesAvailable >  $\mathcal{O}$  { ProcessData().bytesAvailable -= n.} elsewaitForMoreData(). bytesAvailable O if

误的普遍原因。例如,考虑下面的程序段: int bytesAvailable. // ... if (bytesAvailable > 0) { ProcessData().bytesAvailable -= n. } else waitForMoreData(). bytesAvailable = n. 由于编排的原因,看 起来似乎bytesAvailable = n 语句应该在else子句中执行。然而 ,当你调用时,空白对Java 无关紧要,编译器无法知道你的 修改如下: int bytesAvailable. // ... if (bytesAvailable > 0) { ProcessData(). bytesAvailable -= n. } else { waitForMoreData(). bytesAvailable = n. } 嵌套if 语句 嵌套(nested)if语句是指该if语 句为另一个if或者else 语句的对象。在编程时经常要用到嵌套if 语句。当你使用嵌套if语句时,需记住的要点就是:一个else 语句总是对应着和它在同一个块中的最近的if语句,而且该if 语句没有与其他else语句相关联。下面是一个例子: if(i == 10) {if(j 100) c = d. // this if iselse a = c. // associated with this else } else a = d. // this else refers to if(i == 10) 如注释所示,最后一个else语 句没有与if(j 100 ),因为它是同一个块中最近的if语句。 if-else-if 阶梯 基于嵌套if语句的通用编程结构被称为 if-else-if 阶 梯。它的语法如下: if(condition) statement. else if(condition) statement. else if(condition) statement. . . . else statement. 条件表达

else else

用if-else-if 阶梯来确定某个月是什么季节。 // Demonstrate if-else-if statements. class IfElse { public static void main(String args[])  $\{$  int month = 4  $\frac{1}{\text{A}}$  pril String season. if (month = = 12 ||  $month == 1 || month == 2) 100 Test$ 

www.100test.com